ecoR - http://ecor.ib.usp.br/

As atividades preparatórias para o curso "Uso da Linguagem R para Análises de dados Ecológicos" consistem em três blocos:

- 1. Instalando e usando as ferramentas do curso:
	- 1. instalar o R
	- 2. uso do Wiki
	- 3. uso do sistema notaR
	- 4. uso do Fórum de discussão
- 2. Tutoriais da primeira unidade
- 3. Curso Relâmpago

A ideia é que os alunos se familiarizem com as principais ferramentas que iremos utilizar durante a disciplina e estejam prontos para utilizá-las. Não pretendemos que tenham domínio completo das ferramentas durante as atividades preparatórias, apenas que se familiarizem com elas já que iremos utilizá-las ao longo de toda a disciplina.

A primeira parte das atividades preparatórias deve tomar cerca de uma hora do seu tempo, a segunda e terceira depende muito do quanto o aluno se assusta com a linha de comando, de qualquer forma, a experiência irá poupar muito tempo posteriormente durante a disciplina. Para que tenham o ganho de aprendizado proporcional ao esforço que irão despender na disciplina é importante que não se percam durante as aulas teóricas, tutoriais e exercícios, e nesse sentido as atividades preparatórias são extremamente importantes.

# **Primeiros Passos**

## **Instalação e console do R**

Breve tutorial para instalação do R em seu computador e uma primeira investida na interface de trabalho (console) do R.

\* [Usando o R](http://ecor.ib.usp.br/doku.php?id=01_curso_atual:usor)

### **WIKI**

Essa atividade foi criada para os alunos aprenderem a editar o WIKI da disciplina. Até a turma de 2019 os alunos postavam os códigos dos exercícios e seu trabalho final em uma página específica para cada aluno. Com a inclusão dos exercícios no [notaR](http://notar.ib.usp.br) e a modificação do trabalho final, os alunos não precisam mais editar o wiki. Por outro

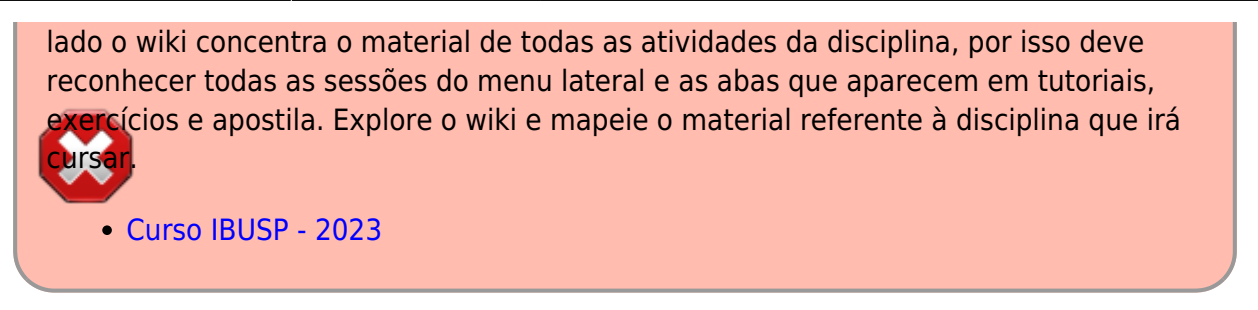

#### **Por que um WIKI?**

O wiki é uma plataforma de divulgação de conteúdo na internet que facilita a redação coletiva de textos. O layout é intencionalmente simples, pois a prioridade é o conteúdo e as funcionalidades para modificá-lo.

A escolha deste serviço para a página da disciplina não é por acaso. A ideia é que o aprendizado resulte da colaboração entre professores, monitores e alunos. Portanto, este site é uma produção colaborativa, sendo criado e editado por muitas gerações de usuários e alunos.

Em versões anteriores do curso os alunos postavam códigos de exercícios e o trabalho final da disciplina em suas próprias páginas. Veja por exemplo que foram os alunos e seus trabalhos no ano de 2019, na [página dos alunos 2019](http://ecor.ib.usp.br/doku.php?id=05_curso_antigo:r2019:alunos:start). Nesta versão do curso isso não é mais necessário.

No link abaixo há um tutorial simples que ensina como editar o wiki. Não é necessário passar por ele, está aqui apenas por questões sentimentais e históricas.

[Criando minha página no Wiki](http://ecor.ib.usp.br/doku.php?id=01_curso_atual:usowiki)

## **Fórum discoRd**

Este ano (2023) iremos retomar o nosso [fórum discoRd](https://discord.gg/tAPUZdem):

#### **Atividade do Fórum**

- Entre no [fórum discoRd EcoR](https://discord.gg/tAPUZdem)
- Acesse o canal #turma2023
- Apresente-se como solicitado no enunciado do canal.

# **Primeira Aula**

Os temas tratados no wiki estão normalmente divididos em 3 tipos de material: **(1) tutorial, (2) apostila e (3) exercícios**.

Durante o curso vamos passar pelos tutoriais e exercícios. Nossa sugestão é que faça o tópico da

apostila para sedimentar e complementar o conteúdo, principalmente quando estiver inseguro sobre os códigos feitos no tutorial e exercícios. Esses diferentes materiais estão separados em abas na parte superior das páginas do wiki, como mostra a figura abaixo:

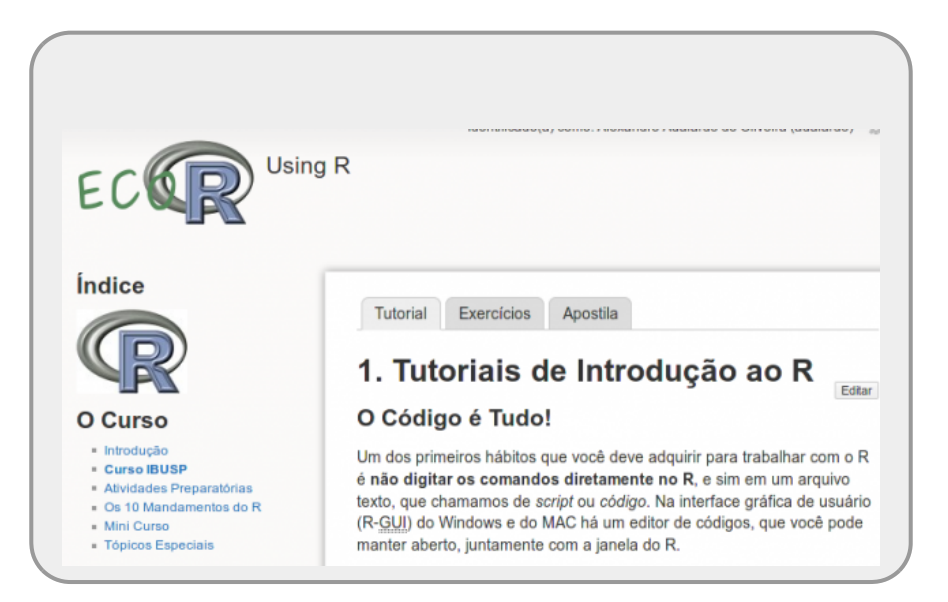

## **Tutorial**

Os tutoriais estruturam os tópicos que vamos tratar. Para a atividade preparatória há o tutorial de introdução à linguagem que foi dividido em duas partes que devem ser executadas antes do primeiro dia de aula:

- [1a. Introdução ao R: bases da linguagem](http://ecor.ib.usp.br/doku.php?id=02_tutoriais:tutorial1:start)
- [1b. Introdução ao R: ambiente de programação](http://ecor.ib.usp.br/doku.php?id=02_tutoriais:tutorial1b:start)

Dúvidas desses tutoriais serão discutidos no nosso primeiro encontro, mas mesmo antes dele, você pode tirar suas dúvidas pelo [fórum](https://edisciplinas.usp.br/mod/forum/view.php?id=4240916) da disciplina, abrindo um tópico novo dentro do respectivo bloco da disciplina. A sua pergunta será enviada a toda a equipe e alunos e todos poderão respondê-la.

## **Exercícios**

Durante o curso, vocês farão exercícios práticos em nossa plataforma de correção automática notaR. Nossa ideia ao desenvolver o notaR foi possibilitar um retorno imediato sobre seu desempenho nos exercícios, respeitando o fato de que há sempre várias maneiras de resolver um mesmo problema!

Antes de submeter as respostas dos exercícios no notaR, veja a [documentação](https://github.com/lageIBUSP/notaR/wiki) em especial a parte **Como submeter respostas**.

Como parte das atividades preparatórias, faça os tutoriais e os exercícios associados ao tópico introdutórios. Notem que há um exercício ao final do tutorial [1a. Introdução ao R: bases da](http://ecor.ib.usp.br/doku.php?id=02_tutoriais:tutorial1:start) [linguagem,](http://ecor.ib.usp.br/doku.php?id=02_tutoriais:tutorial1:start) que não está na página de exercícios.

[Exercícios 1a - Introdução ao R](http://ecor.ib.usp.br/doku.php?id=01_curso_atual:exercicios1)

Last update: 2023/08/11 11:40 01 curso atual:pre curso http://ecor.ib.usp.br/doku.php?id=01 curso atual:pre curso&rev=1691764814

[Exercícios 1b - Introdução: ambiente de programação](http://ecor.ib.usp.br/doku.php?id=01_curso_atual:exercicios1b)

Entre no sistema notaR seguindo os linques e poste os códigos de resposta.

#### **USUÁRIO e SENHA**

- usuário do notar: o seu email cadastrado na disciplina. Caso tenha algum problema para entrar na plataforma, entre em contato pelo fórum no canal [#problemas-notar](https://discord.com/channels/756540942042923175/1138549994278895616) .
- senha: composição de **"bie5782alunos"** + ano [1\)](#page--1-0)
- mude a senha após se logar pela primeira vez.
- caso não consiga se logar e já tenha sido cadastrado no notaR, tente o usuário com o email completo e não apenas o usuário e mesma senha acima.
- outros problemas entre em contato com monitores ou professores.
- **Link para página do NotaR:<http://notar.ib.usp.br>**

**É PRECISO ESTAR LOGADO PARA O NOTAR REGISTRAR A SUA NOTA! O SISTEMA NÃO PERMITE O REGISTRO DA NOTA FORA DO PRAZO ESTIPULADO, MESMO QUE ESTIVER LOGADO! O PRAZO DESTES EXERCÍCIOS DAS ATIVIDADES PREPARATÓRIAS É LOGO ANTES DO INÍCIO DA PRIMEIRA AULA PRESENCIAL**

# **Aula R-elâmpago**

Essa aula foi preparada pelo professor João Batista da ESALQ e não é uma atividade obrigatória, apenas uma sugestão caso queira colocar à prova seu conhecimento prévio ao curso. A aula foi criada para alunos que não fizeram a disciplina de **Introdução ao R**, mas precisavam de conhecimentos rudimentares da linguagem para alguma atividade, inclusive para acompanhar outras disciplinas. Pode ser que falte a base para o entendimento de muitas das atividades propostas nesta aula densa. Não se preocupe, durante o curso iremos tratar grande parte desses temas de forma mais calma e poderá tirar as dúvidas com a equipe da disciplina. Portanto, não se desespere se não conseguir

alcançaras metas estipuladas e anote suas dúvidas e dificuldades, aproveite o curso ECCR para saná-las. Pergunte à equipe durante o tópico pertinente ou poste as dúvidas no fórum no canal relativo ao tema.

### **Objetivos e Metas**

O objetivo dessa aula é fazê-lo adquirir rapidamente certa familiaridade com o software R.

Ao final da aula você deverá ter atingido dez metas, devendo ser capaz de:

- 1. saber que o R não é um "aplicativo" mas um ambiente de trabalho;
- 2. saber se o R é o software adequada para você;
- 3. iniciar, salvar e concluir uma sessão no R;
- 4. ler arquivos de dados tipo CSV;
- 5. realizar operações matemáticas simples necessárias para criação e transformação de variáveis;
- 6. obter estatísticas descritivas de variáveis;
- 7. construir gráficos exploratórios simples de análise de dados;
- 8. construir modelos lineares clássicos;
- 9. realizar inferências gráficas e numéricas nos modelos lineares; e
- 10. conhecer as fontes para você continuar se desenvolvendo no R.

### **Linque da Aula**

[R-elâmpago](http://cmq.esalq.usp.br/wiki/doku.php?id=publico:tutoriais:r-relampago:start)

Dê preferência ao link acima que é a página oficial do autor da aula, mas caso não funcione, use: [página clone do curso](http://ecor.ib.usp.br/doku.php?id=01_curso_atual:aularelampago) [Relâmpago](http://ecor.ib.usp.br/doku.php?id=01_curso_atual:aularelampago)

[1\)](#page--1-0)

Alunos do curso na USP no ano de 2022 devem usar: **bie5782alunos2022**. Se está fazendo o curso em outra unidade, deve ter recebido a senha por email. Note que a senha é sensível à caixa baixa e alta.

From: <http://ecor.ib.usp.br/> - **ecoR**  $\pmb{\times}$ Permanent link: **[http://ecor.ib.usp.br/doku.php?id=01\\_curso\\_atual:pre\\_curso&rev=1691764814](http://ecor.ib.usp.br/doku.php?id=01_curso_atual:pre_curso&rev=1691764814)**

Last update: **2023/08/11 11:40**